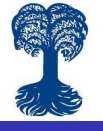

Using remote access to big datasets [efficiently with](#page-11-0) Stata

2 Things to [consider using](#page-2-0)

from huge

<span id="page-0-0"></span>

# Using remote access to big datasets efficiently with Stata

2009 German Stata Users Group meeting, Bonn

Volker Lang, M.A. Dipl.-Vw. Eberhard-Karls-University Tübingen Institut of Sociology v.lang@uni-tuebingen.de

26-06-2009

 $\mathbf{E} = \mathbf{A} \oplus \mathbf{B} + \mathbf{A} \oplus \mathbf{B} + \mathbf{A} \oplus \mathbf{B} + \mathbf{A} \oplus \mathbf{A}$ 

 $2990$ 

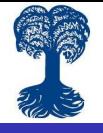

## 1 Data used with remote access

Using remote access to big datasets [efficiently with](#page-0-0) Stata

[1 Data used](#page-1-0) with remote access

2 Things to [consider using](#page-2-0)

<span id="page-1-0"></span>

LIAB: Linked-Employer-Employee-Data of the Institut for Employment Research (IAB) in Nuremberg (cf. Jacobebbinghaus, 2008; Alda et al., 2005)

- **E** Longitudal data of German firms and their employees covering the timespan between 1993 and 2006.
- Consists of waves of the IAB firm panel ("IAB-Betriebspanel") and waves of the IAB employee sample ("IAB-Beschäftigtenstichprobe").

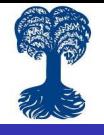

## 1 Anonymisation of the output

Using remote access to big datasets [efficiently with](#page-0-0) Stata

with remote

2 Things to [consider using](#page-2-0) remote access

from huge

<span id="page-2-0"></span>

- Typically remote access is implemented on survey or process generated data for privacy reasons. Therefore parts of the output are typically anonymised.
- $\blacksquare$  In case of the LIAB every suppopulation of the data smaller then 20 observational units is blanked in the output submitted to the users. Since the LIAB data set contains a huge number of cases (see later) one typically only runs into problems with that when analysing very rare strata.
	- $\blacksquare$  For the same reason graphs are only submitted to the users if their are saved including the option asis.

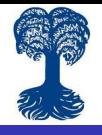

## 2 Using ado-files

Using remote access to big datasets [efficiently with](#page-0-0) Stata

with remote

2 Things to [consider using](#page-2-0) remote access

from huge

- $\blacksquare$  For security reasons the servers hosting the data are typically not directly connected to the internet. In case of the LIAB one sends his do-files to the FDZ of the IAB and they pass it on to the server.
- This implies that you cannot directly call and install ado-files from the internet. However on request it is possible to get them installed.
- $\blacksquare$  I ran into problems with that when I tried to use the scheme **lean** with graphs and the package **parmest**.
- **These problems can be solved through communication.**

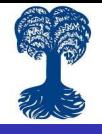

### 3 Size of the data

Using remote access to big datasets [efficiently with](#page-0-0) Stata

with remote

2 Things to [consider using](#page-2-0) remote access

from huge

- Typically remote access data sets are huge. F.e. the LIAB contains information on about 2 million employees. Using them for event history analysis as in my case this can ad up to more than 7 million job spells and data sets of 8-10 GB size when using episode splitting on this spells.
- Therefore running do-files on the whole data set can be very slow and sometimes even cause convergence problems with models.
- I ran into problems with that often in the beginning using stcox and streg.
- The obvious solution to that problem is using sample or **bsample** before estimating the models. That is fine but would not exploid one big advantage of huge data sets ..

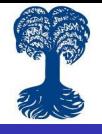

## 3 Size of the data

Using remote access to big datasets [efficiently with](#page-0-0) Stata

with remote

2 Things to [consider using](#page-2-0) remote access

from huge

- Huge data sets typically contain large case numbers even in rare strata.
- **Drawing a random sample of such a dataset would** typically reproduce the distribution of the original data but with relativly smaller case numbers.
- In the subsample absolute case numbers in rare strata can become so small that one runs into technical difficulties estimating models on them. (A problem similar to smaller data sets.)

**KORK ERKER ADE YOUR** 

But with a huge data set there is an alternative: Sampling equal sized strata.

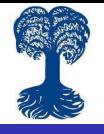

## 1 Sampling equal sized strata

Using remote access to big datasets [efficiently with](#page-0-0) Stata

with remote

2 Things to [consider using](#page-2-0)

[3 Sampling](#page-6-0) from huge data sets

<span id="page-6-0"></span>

Basically this means ..

- **1** Using the case number information which would be produced by a n-way cross-tabulation of the variables used for stratification.
- 2 Use a function to find the minimum case number in that matrix.
- **3** Plug that information into the sampler used.

I wrote a program called **samplegr** preforming these 3 steps. The user only has to specify the variables he wants to use for stratification.

**KOD KARD KED KED E VOOR** 

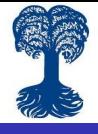

### 2 samplegr

Using remote access to big datasets [efficiently with](#page-0-0) Stata

2 Things to [consider using](#page-2-0)

[3 Sampling](#page-6-0) from huge data sets

```
capture program drop samplegr
program samplegr, sortpreserve
syntax varlist [if] [in], [WITHreplacement])]
     marksample touse
     drop if 'touse' != 1quietly
            tempvar N
            bysort 'varlist': generate long 'N' = N
            summarize 'N', meanonly
            local minN = r(min)drop N'
            if "'withreplacement'" == ""
                  sample 'minN', count by ('varlist')
            else
                 bsample 'minN', strata('varlist')
end
```
**KORK STRAIN A BAR SHOP** 

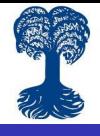

#### 3 Used on car data

Using remote access to big datasets [efficiently with](#page-0-0) Stata

with remote

2 Things to [consider using](#page-2-0) remote access

[3 Sampling](#page-6-0) from huge data sets

```
ogram samplegr, sortpreserve<br>syntax varlist [if] [in], [wɪтнreplacement seed(numlist integer > 0 max = 1)]
 Ŧ.
                 wan rise [ii] [iii], [m]<br>marksample touse<br>drop if `touse' != 1<br>quietly {
 2.
 ×
                              tempvar N
                              bysort 'varlist': generate long 'N' = N
 \frac{6}{7}summarize N', meanonly<br>local minN = r(min)
 á.
                             local minN = r(min)<br>drop `N'<br>if "withreplacement'" == "' {<br>if "seed" != "' {<br>set seed `seed'<br>}
1ő.
πT
12.
13.
52.
                                          sample 'minw', count by ('varlist')
55.
                              \frac{3}{e}lse {
16.
                                          if ""seed"" != "" {
17.
                                          set seed 'seed"
18.
19.
20.
                                          bsample 'minN', strata('varlist')
22.
22 and
sysuse auto, clear<br>1978 Automobile Data)
 recode rep78 (2/3 = 1) (4 = 2) (5 = 3)rep78: 67 changes made)
 samplegr foreign rep78, seed(12345)<br>S observations deleted)
 sort rep78 foreign
 list make rep78 foreign
         make
                                    rep78
                                                  foreign
        Dodge St. Regis<br>olds cutl Supr<br>Renault Le Car
                                                Domestic
                                                Domestic
                                                 Foreign<br>Foreign
        Audi Fox
        Merc. XR-7
                                                Domestic
        Chev. Impala<br>Datsun 810
                                                Domestic
                                                  Foreign
        Monda Civic<br>Dodge Colt<br>Plym. Champ
                                                Foreign<br>Domestic
 R
10.
                                                Domestic
        Honda Accord
                                                  Foreign<br>Foreign
         Toyota Celica
                                           ÷
```
イロン イ伊ン イヨン イヨン Þ  $2Q$ 

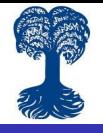

#### 4 Setting the seed

Using remote access to big datasets [efficiently with](#page-0-0) Stata

2 Things to

[3 Sampling](#page-6-0) from huge data sets

**Problem:** For reasons I haven't figured out yet **samplegr** doesn't get the information of the global stored if a **set seed** command is used in the code.

To solve the problem I tried to plug the set seed command into the program using an option to be specified in the syntax by the user (see next slide). Unfortunately that doesn't work out!

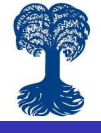

## 5 samplegr with set seed

Using remote access to big datasets [efficiently with](#page-0-0) Stata

2 Things to [consider using](#page-2-0)

[3 Sampling](#page-6-0) from huge data sets

```
capture program drop samplegr
program samplegr, sortpreserve
syntax varlist [if] [in], [WITHreplacement seed(numlist integer > 0 max = 1)]
      marksample touse
      drop if 'touse' != 1quietly {
            tempvar N
            bysort 'varlist': generate long 'N' = N
            summarize N', meanonly
            local minN = r(min)drop 'N'
            if "'withreplacement'" == "" (
                  if "Seed''' != "" 1'haas' haas tas
                  sample 'minN', count by ('varlist')
            else
                  if "'seed'" != ""
                  set seed 'seed'
                  bsample 'minN', strata('varlist')
            \rightarrowand
```
**KOD KARD KED KED E YORA** 

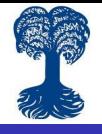

## 4 Questions for discussion

Using remote access to big datasets [efficiently with](#page-0-0) Stata

with remote

2 Things to [consider using](#page-2-0)

from huge

<span id="page-11-0"></span>[4 Discussion](#page-11-0)

- **1** Do you have any suggestions on how to fix the problem combining samplegr with set seed?
- 2 Do you have any suggestions on how to improve or extend the program in other ways?

**KOD KARD KED KED E VOOR** 

3 Do you think that samplegr can be useful for other people?